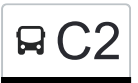

 $\mathbf{G} = \mathbf{C}$  5-й мкр. Теплого Стана $\rightarrow$ Ул. Акад. Бакулева, 10 Сткрыть На Сайте

У автобуса С2 (5-й мкр. Теплого Стана→Ул. Акад. Бакулева, 10)2 поездок. По будням, раписание маршрута: (1) 5-й мкр. Теплого Стана→Ул. Акад. Бакулева, 10: 6:31 - 21:21(2) 9-й мкр. Теплого Стана→Ул. Ген. Тюленева, 41: 7:06 - 20:22

Используйте приложение Moovit, чтобы найти ближайшую остановку автобуса С2 и узнать, когда приходит Автобус С2.

**Направление: 5-й мкр. Теплого Стана→Ул. Акад. Бакулева, 10**

23 остановок [ОТКРЫТЬ РАСПИСАНИЕ МАРШРУТА](https://moovitapp.com/%D0%BC%D0%BE%D1%81%D0%BA%D0%B2%D0%B0__moscow-902/lines/%D0%A12/1634034/5442081/ru?ref=2&poiType=line&customerId=4908&af_sub8=%2Findex%2Fru%2Fline-pdf-%25D0%259C%25D0%25BE%25D1%2581%25D0%25BA%25D0%25B2%25D0%25B0__Moscow-902-1299951-1634034&utm_source=line_pdf&utm_medium=organic&utm_term=5-%D0%B9%20%D0%BC%D0%BA%D1%80.%20%D0%A2%D0%B5%D0%BF%D0%BB%D0%BE%D0%B3%D0%BE%20%D0%A1%D1%82%D0%B0%D0%BD%D0%B0%E2%80%8E%E2%86%92%D0%A3%D0%BB.%20%D0%90%D0%BA%D0%B0%D0%B4.%20%D0%91%D0%B0%D0%BA%D1%83%D0%BB%D0%B5%D0%B2%D0%B0%2C%2010)

5-й мкр. Теплого Стана

Профсоюзная ул., 156

Метро "Теплый Стан"

Палеонтологический ин-т

Новоконьково

Метро "Коньково"

Метро "Коньково"

Управа района Коньково

Ул. Островитянова, 37

Ул. Введенского, 26

Ул. Введенского, 23

6-й мкр.

Почта

Метро "Беляево"

Ул. Миклухо-Маклая, 20

Ул. Архитектора Белопольского

Ул. Акад. Волгина - Геологоразведочный Университет

Московский Университет Мвд России

Улица Академика Волгина 33 / Стоматология «Доктор Мартин»

### **Расписания автобуса С2**

5-й мкр. Теплого Стана→Ул. Акад. Бакулева, 10 Расписание поездки

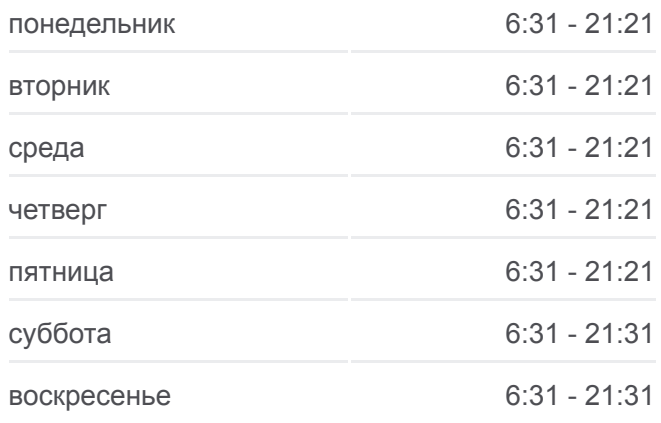

#### **Информация о автобусе С2**

**Направление:** 5-й мкр. Теплого Стана→Ул. Акад. Бакулева, 10 **Остановки:** 23 **Продолжительность поездки:** 40 мин **Описание маршрута:**

Внииц По Охране Здоровья Матери И Ребенка

Мед. Университет

Ул. Акад. Бакулева

Ул. Акад. Бакулева, 10

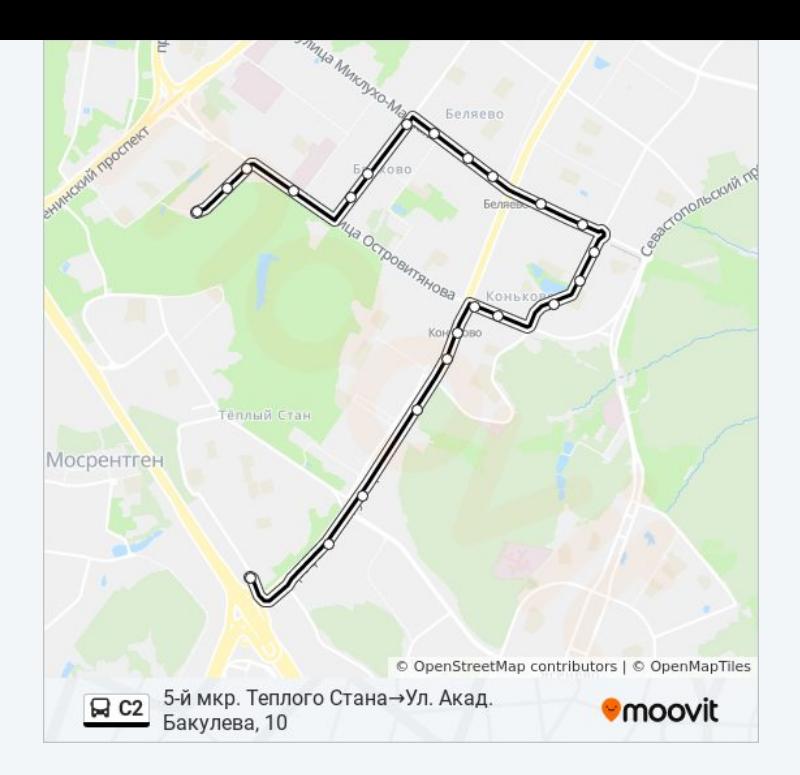

## **Направление: 9-й мкр. Теплого Стана→Ул. Ген. Тюленева, 41**

25 остановок [ОТКРЫТЬ РАСПИСАНИЕ МАРШРУТА](https://moovitapp.com/%D0%BC%D0%BE%D1%81%D0%BA%D0%B2%D0%B0__moscow-902/lines/%D0%A12/1634034/5440414/ru?ref=2&poiType=line&customerId=4908&af_sub8=%2Findex%2Fru%2Fline-pdf-%25D0%259C%25D0%25BE%25D1%2581%25D0%25BA%25D0%25B2%25D0%25B0__Moscow-902-1299951-1634034&utm_source=line_pdf&utm_medium=organic&utm_term=5-%D0%B9%20%D0%BC%D0%BA%D1%80.%20%D0%A2%D0%B5%D0%BF%D0%BB%D0%BE%D0%B3%D0%BE%20%D0%A1%D1%82%D0%B0%D0%BD%D0%B0%E2%80%8E%E2%86%92%D0%A3%D0%BB.%20%D0%90%D0%BA%D0%B0%D0%B4.%20%D0%91%D0%B0%D0%BA%D1%83%D0%BB%D0%B5%D0%B2%D0%B0%2C%2010)

9-й мкр. Теплого Стана

Улица Академика Бакулева, 10

Ул. Акад. Бакулева

Мед. Университет

Внииц По Охране Здоровья Матери И Ребенка

Улица Академика Волгина 33 / Стоматология «Доктор Мартин»

Московский Университет Мвд России

Ул. Акад. Волгина - Геологоразведочный Университет

Ул. Архитектора Белопольского

Ул. Миклухо-Маклая, 20

Метро "Беляево"

Почта

6-й мкр.

Ул. Островитянова

Ул. Островитянова, 45

Ул. Островитянова, 41

Ул. Островитянова, 39

### **Расписания автобуса С2**

9-й мкр. Теплого Стана→Ул. Ген. Тюленева, 41 Расписание поездки

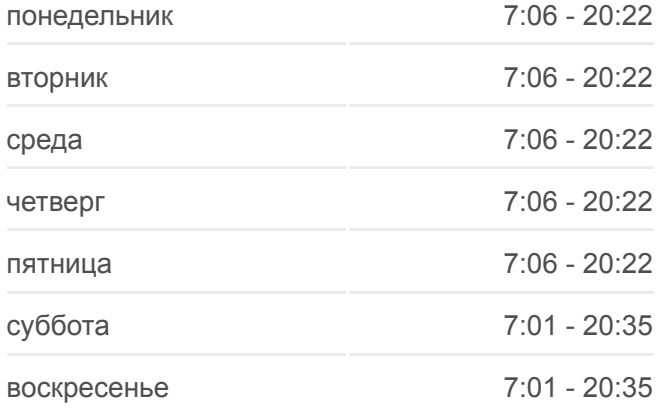

# **Информация о автобусе С2 Направление:** 9-й мкр. Теплого Стана→Ул. Ген. Тюленева, 41 **Остановки:** 25

**Продолжительность поездки:** 47 мин **Описание маршрута:**

Управа района Коньково

Метро "Коньково"

Новоконьково

Палеонтологический ин-т

Метро "Теплый Стан"

Профсоюзная ул., 156

Мкад

Ул. Ген. Тюленева, 41

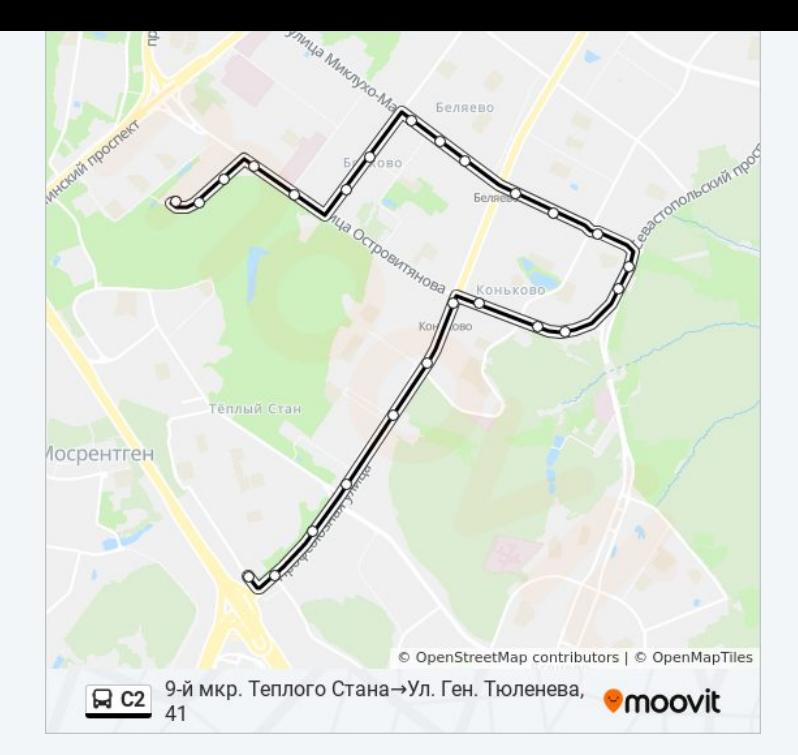

Расписание и схема движения автобуса С2 доступны оффлайн в формате PDF на moovitapp.com. Используйте [приложение Moovit](https://moovitapp.com/%D0%BC%D0%BE%D1%81%D0%BA%D0%B2%D0%B0__moscow-902/lines/%D0%A12/1634034/5442081/ru?ref=2&poiType=line&customerId=4908&af_sub8=%2Findex%2Fru%2Fline-pdf-%25D0%259C%25D0%25BE%25D1%2581%25D0%25BA%25D0%25B2%25D0%25B0__Moscow-902-1299951-1634034&utm_source=line_pdf&utm_medium=organic&utm_term=5-%D0%B9%20%D0%BC%D0%BA%D1%80.%20%D0%A2%D0%B5%D0%BF%D0%BB%D0%BE%D0%B3%D0%BE%20%D0%A1%D1%82%D0%B0%D0%BD%D0%B0%E2%80%8E%E2%86%92%D0%A3%D0%BB.%20%D0%90%D0%BA%D0%B0%D0%B4.%20%D0%91%D0%B0%D0%BA%D1%83%D0%BB%D0%B5%D0%B2%D0%B0%2C%2010), чтобы увидеть время прибытия автобусов в реальном времени, режим работы метро и расписания поездов, а также пошаговые инструкции, как добраться в нужную точку Москвы.

O Moovit • [Решения Мобильности как услуги \(MaaS\)](https://moovit.com/maas-solutions/?utm_source=line_pdf&utm_medium=organic&utm_term=5-%D0%B9%20%D0%BC%D0%BA%D1%80.%20%D0%A2%D0%B5%D0%BF%D0%BB%D0%BE%D0%B3%D0%BE%20%D0%A1%D1%82%D0%B0%D0%BD%D0%B0%E2%80%8E%E2%86%92%D0%A3%D0%BB.%20%D0%90%D0%BA%D0%B0%D0%B4.%20%D0%91%D0%B0%D0%BA%D1%83%D0%BB%D0%B5%D0%B2%D0%B0%2C%2010) • [Поддерживаемые страны](https://moovitapp.com/index/ru/%D0%9E%D0%B1%D1%89%D0%B5%D1%81%D1%82%D0%B2%D0%B5%D0%BD%D0%BD%D1%8B%D0%B9_%D1%82%D1%80%D0%B0%D0%BD%D1%81%D0%BF%D0%BE%D1%80%D1%82-countries?utm_source=line_pdf&utm_medium=organic&utm_term=5-%D0%B9%20%D0%BC%D0%BA%D1%80.%20%D0%A2%D0%B5%D0%BF%D0%BB%D0%BE%D0%B3%D0%BE%20%D0%A1%D1%82%D0%B0%D0%BD%D0%B0%E2%80%8E%E2%86%92%D0%A3%D0%BB.%20%D0%90%D0%BA%D0%B0%D0%B4.%20%D0%91%D0%B0%D0%BA%D1%83%D0%BB%D0%B5%D0%B2%D0%B0%2C%2010) [Сообщество Мувитеров](https://editor.moovitapp.com/web/community?campaign=line_pdf&utm_source=line_pdf&utm_medium=organic&utm_term=5-%D0%B9%20%D0%BC%D0%BA%D1%80.%20%D0%A2%D0%B5%D0%BF%D0%BB%D0%BE%D0%B3%D0%BE%20%D0%A1%D1%82%D0%B0%D0%BD%D0%B0%E2%80%8E%E2%86%92%D0%A3%D0%BB.%20%D0%90%D0%BA%D0%B0%D0%B4.%20%D0%91%D0%B0%D0%BA%D1%83%D0%BB%D0%B5%D0%B2%D0%B0%2C%2010&lang=ru)

© 2023 Moovit - Все права защищены

## **Проверьте время прибытия в реальном времени**

Web App \$34rpyante B App Store Decryming B Web App 1967 App Store